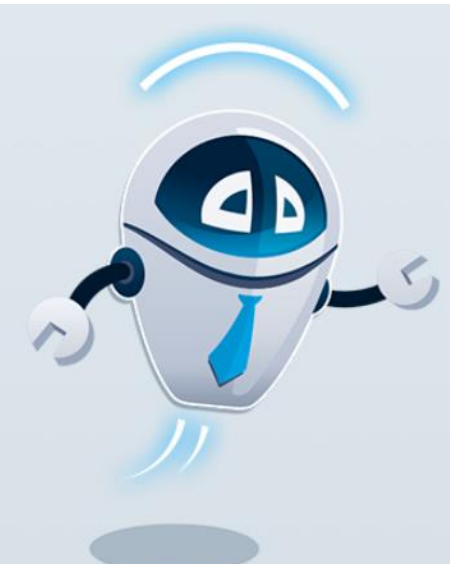

# **Blue Prism Online Training**

### **Robotic Process Automation**

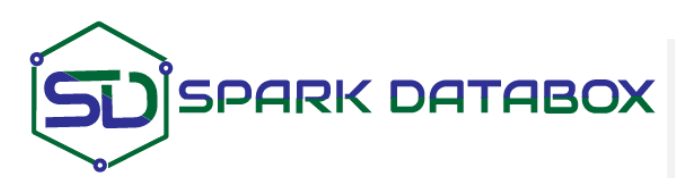

WhatsApp: [+91-7530088009](https://wa.me/917530088009) Call: India [+91-444-631-1234](tel:%20+91-444-631-1234) USA [+1-650-265-2492](tel:%20+1-650-265-2492) Email: [training@sparkdatabox.com](mailto:training@sparkdatabox.com?subject=Training%20enquiry) Web: [https://sparkdatabox.com](https://sparkdatabox.com/)

**Spark [Databox](http://www.sparkdatabox.com/)** is known to be a pre-eminent platform for software certificate training and career development. Through our mission, we are a pioneer or positive change, improve productivity, increase the workforce, and creating a career opportunity for everyone. We are India's #1 software training institute. Apart from receiving excellent live training you will also receive free selfpaced video courses, training materials, placement support, mock interviews and many more.

## Program Key Features

- ◆ 100% Practical training
- Experienced Trainers
- 100% Placement assistance
- ❖ Small batch size
- Customized training content
- Real-time project training
- Fully equipped cloud lab
- 100% Customer support
- 100% Money back guarantee

## About Course:

**Blue Prism** is an RPA tool which has various uses in multiple administrations, officials, and organizations. Give your career a boost by reading RPA device and become an expert in RPA. Our trainers offer excellent and experienced field skills, who will guide you throughout the course when you opt for Blue prism online training with Spark Databox. We provide a reliable system of software methods with the learner-focused approach.

## Contents

#### **Section 1: Introduction to Blue Prism**

- An introduction to blue prism
- BluePrism Architecture overview
- BluePrism Dashboard overview
- Spying with different spy modes
- Running a process
- Control Room
- Scheduler

#### **Section 2: Blue Prism Modules - An overview**

- Process Studio
- Object Studio
- Control Room
- Dashboard
- Release Manager
- System Manager

#### **Section 3: Process Studio**

- Creating process with the below stages
- Process Flow
- Create, Edit, Save, Test, Compare, Delete Process
- Open and Executing a Process
- It is the graphical representation of a working computer program.

#### **Section 4: Process Flow**

- Decisions
- Circular Paths
- Controlling Play
- Set next Stage
- Breakpoints
- Collections and loops
- Layers of Logic
- Pages for Organization
- Review
- Interact with applications, manipulate data and perform decisions and Calculations.

#### **Section 5: Stages**

- Decision Stage
- Calculation Stage
- Data Item
- Collections
- Loops
- Page Reference

#### **Section 6: Controlling Play**

Controlling the Process Validation

#### **Section 7: Object Studio**

- Read Stage
- Write Stage
- Code Stage
- Wait Stage
- Navigate Stage
- **•** Application Modeler

#### **Section 8: Application Modeler**

- Win32 mode
- Accessibility mode
- Region mode
- Html mode
- Define attributes application modeler
- Inputs and Outputs
- Environment Variables
- **Session Variables**
- Case Management

#### **Section 9: Work Queue Features**

Creating Work Queue

#### **Section 10: Surface Automation**

- Spying with different spy modes
- Running a process
- Control Room
- Scheduler

#### **Section 11: Real-world project**

- **Blue Prism project environment setup**
- Real-time Blue Prism project
- Project demonstration
- Expert evaluation and feedback

#### **Section 12: You made it!!**

- **•** Spark Databox's Blue Prism certification
- Interview preparation
- Mock interviews
- Resume preparation
- Knowledge sharing with industry experts
- Counseling to guide you to a right path in Blue Prism career

#### **You made it!!**

Post completion of Blue Prism Online Course, a proper orientation for placements is done. With this training from experienced trainers, as professionals, you will be equipped with different proficiencies. This is a chance to open up and widen your prospects.

- Spark Databox Blue Prism course certification
- Interview preparation
- Mock interviews
- Resume preparation
- Knowledge sharing with industry experts
- Counseling to guide you to a right path in Blue Prism development career

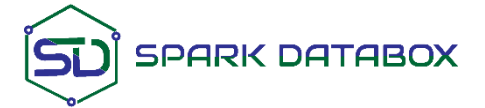

**www.sparkdatabox.com © 2009-2019 - Spark Databox. All rights reserved.**